# 

### **Fortify WebInspect Agent**

#### **Rulepack Kit Guide**

Document Release Date: November 2019 Software Release Date: November 2019

#### Introduction

This document describes the detection capabilities of Micro Focus Fortify WebInspect Agent Rulepack Kit. The Fortify WebInspect Agent Rulepack Kit runs atop Fortify's Runtime Agent, allowing it to monitor your code for software security vulnerabilities as it runs. Fortify WebInspect Agent Rulepack Kit provides the runtime technology to help connect your dynamic results to your static ones.

There are four major types of rules in Fortify WebInspect Agent Rulepack Kit, the details of these rules will be discussed in the following sections.

- 1. Vulnerability Rules
- 2. Attack Surface Rules
- 3. Trace Rules
- 4. Platform Rules

Output from vulnerability rules will be logged to Runtime Agent event log (if configured) in standard Micro Focus Fortify WebInspect Agent event log format. However, attack surface and trace rules will only be sent to Fortify WebInspect and will not be logged in event log. Platform rules do not generate any events.

#### **Vulnerability Rules**

Vulnerability rules improve Micro Focus Fortify WebInspect scanning by:

- Reporting security vulnerabilities that Fortify WebInspect does not typically find. For example, Fortify WebInspect might not be able to find certain types of Blind SQL Injection while Fortify WebInspect Agent intercepts all SQL database operations, will be able to detect it.
- 2. Reporting code level details to Fortify WebInspect. For example, in the case of a Cross-site Scripting attack, Fortify WebInspect Agent can report the user source file name, line number and any other related stack traces which are very useful to developers when fixing the vulnerability reported.

## 

Fortify WebInspect Agent sends the attack string being used in each request to Fortify WebInspect Agent in a custom HTTP header. Most vulnerability rules detect vulnerabilities by comparing the security sensitive parameter or argument with the Fortify WebInspect provided attack vector. For example, for SQL Injection rules, the monitor will check if the SQL query string contains the attack vector, which may be "' or 1=1 --".

Both Java and .NET Micro Focus Fortify WebInspect Agent Rulepack Kit can detect the following vulnerabilities:

- Arbitrary File Upload
- Command Injection
- Credit Card Number Disclosed
- Cross-Site Scripting
- Dangerous File Inclusion: Local
- Dangerous File Inclusion: Remote
- Denial of Service: Parse Double
- Insecure Randomness
- Leftover Debug Code
- Mass Assignment: Insecure Binder Configuration
- Open Redirect
- Privacy Violation: Credit Card Number
- Privacy Violation: Social Security Number
- SQL Injection
- Social Security Number Disclosed
- Value Shadowing
- XML External Entity Injection
- XML Entity Expansion Injection

Additionally, the Java Micro Focus Fortify WebInspect Agent Rulepack Kit can detect the following vulnerabilities:

- ClassLoader Manipulation: Struts
- Header Manipulation: IMAP
- Header Manipulation: SMTP
- Mail Command Injection: IMAP
- Mail Command Injection: POP3
- Mail Command Injection: SMTP
- Transport Layer Protection: Insecure Mail Transmission

#### **MICRO**<sup>®</sup> Focus

#### **Attack Surface Rules**

Attack Surface Rules is used to report the list of the available web pages and URLs to Micro Focus Fortify WebInspect. Fortify WebInspect can then use this information to find hidden pages or pages that the crawler failed to find.

Supported attack surfaces are:

| Java             | .NET |
|------------------|------|
| Tomcat/WebSphere | IIS  |
| JAX-RS           | WCF  |

#### **Trace Rules**

Trace rules report various events to Micro Focus Fortify WebInspect to help Fortify WebInspect have a better insight into the application being tested. For example, a File\_IO trace may notify Micro Focus Fortify WebInspect that the application is reading a particular file. Fortify WebInspect may then use the information to determine if the file operation is expected and/or if a "Path Manipulation" test should be conducted afterwards.

Both Java and .NET Fortify WebInspect Rulepack Kit can detect the following traces:

| Тгасе Туре        | Operations               |
|-------------------|--------------------------|
| Database          | execute, close           |
| Attack Suggestion | N/A                      |
| Session           | start, stop              |
| File IO           | open, read, write, close |
| Authentication    | logon, logoff            |
| Authorization     | successful, failure      |
| Unused Parameter  | N/A                      |
| Network           | stream                   |

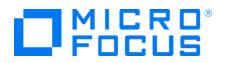

| Trace Type          | Operations                                                                         |
|---------------------|------------------------------------------------------------------------------------|
| HTTP/URL Connection | init                                                                               |
| OAuth               | client_version, server_version, token, store_token,<br>store_access_token, request |
| Validation Failure  | struts, spring, webcontrols                                                        |
| autobind            | trace_spring_modelattribute, trace_spring_<br>modelmap, trace                      |
| email               | smtp_send, email_secure, smtp_command, imap_<br>command, pop3_command              |

#### **Platform Rules**

Platform rules do not detect any vulnerabilities or events but modify the application or platform to be more suitable for vulnerability scanning.

The list of all supported platform rules is as follows:

| Rule                                   | Java                                                           | .NET                                |
|----------------------------------------|----------------------------------------------------------------|-------------------------------------|
| Enable DEBUG in<br>web.config*         | N/A                                                            | YES                                 |
| Disable CAPTCHA                        | ReCaptcha SimpleCaptcha jCaptcha Are<br>You A Human? NuCaptcha | ReCaptcha<br>BotDetect<br>NuCaptcha |
| Unlimited password retries             | N/A                                                            | Standard<br>MembershipProvider      |
| Prevent accidentally changing password | N/A                                                            | Standard<br>MembershipProvider      |

\* DEBUG is required in order to retrieve line numbers in a stack trace.

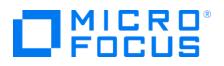

### Contacting Micro Focus Fortify Customer Support

If you have questions or comments about using this product, contact Micro Focus Fortify Customer Support using one of the following options.

To Manage Your Support Cases, Acquire Licenses, and Manage Your Account

https://softwaresupport.softwaregrp.com

#### **To Call Support**

1.844.260.7219

#### For More Information

For more information about Fortify software products: https://software.microfocus.com/solutions/application-security